# Package 'cvTools'

February 19, 2015

<span id="page-0-0"></span>Type Package Title Cross-validation tools for regression models Version 0.3.2 Date 2012-05-11 Author Andreas Alfons Maintainer Andreas Alfons <andreas.alfons@econ.kuleuven.be> **Depends**  $R$  ( $>= 2.11.0$ ), lattice, robustbase Imports lattice, robustbase, stats Description Tools that allow developers to write functions for cross-validation with minimal programming effort and assist users with model selection. License GPL  $(>= 2)$ LazyLoad yes Collate 'accessors.R' 'aggregate.R' 'bwplot.R' 'cost.R' 'cvFit.R' 'cvFolds.R' 'cvReshape.R' 'cvSelect.R' 'cvTool.R' 'cvTuning.R' 'densityplot.R' 'dotplot.R' 'plot.R' 'print.R' 'repCV.R' 'selectBest.R' 'subset.R' 'summary.R' 'utils.R' 'xyplot.R' Repository CRAN

Date/Publication 2012-05-14 15:13:43

NeedsCompilation no

# R topics documented:

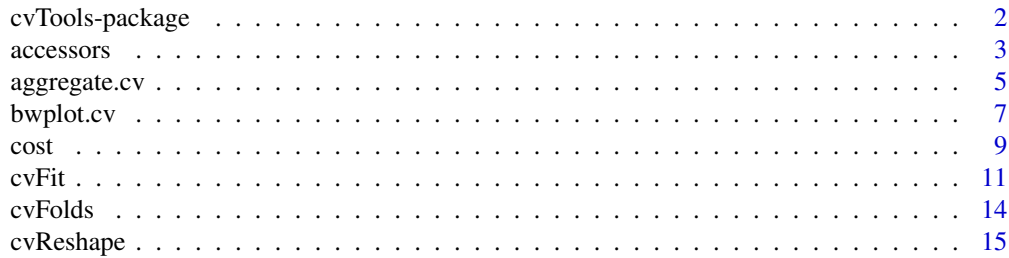

# <span id="page-1-0"></span>2 cvTools-package

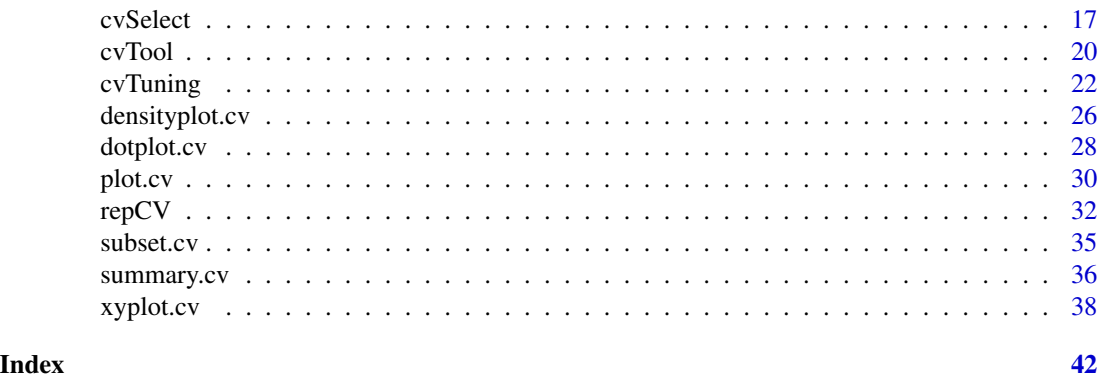

cvTools-package *Cross-validation tools for regression models*

# Description

Tools that allow developers to write functions for cross-validation with minimal programming effort and assist users with model selection.

# Details

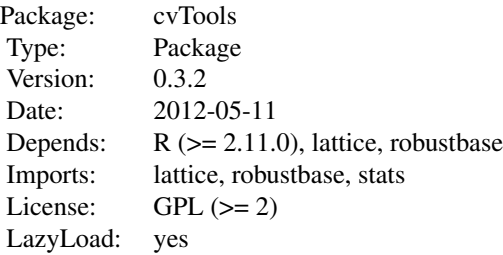

#### Index:

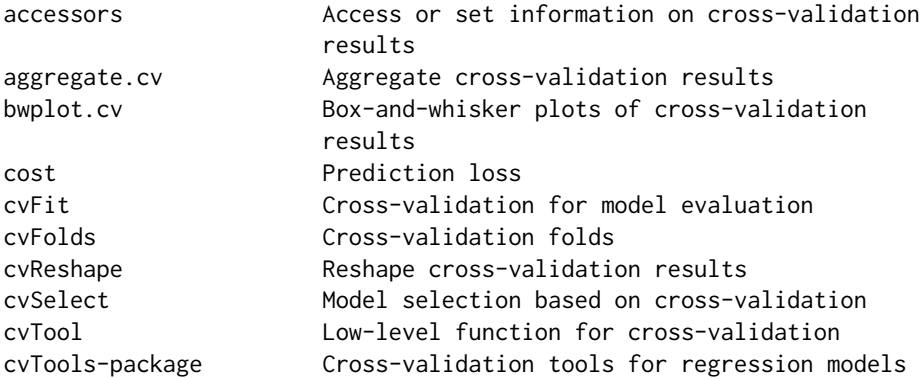

#### <span id="page-2-0"></span>accessors 3

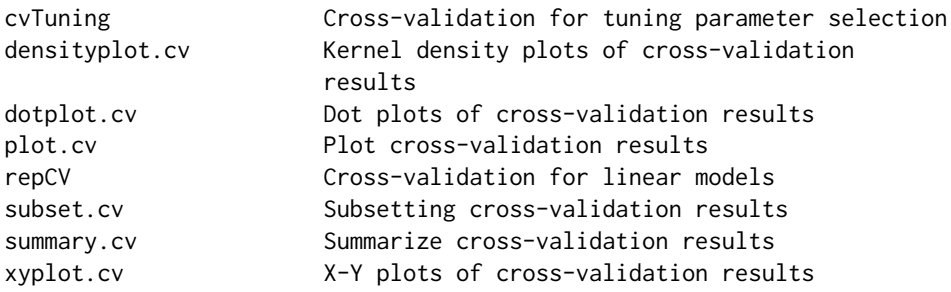

# Author(s)

Andreas Alfons

Maintainer: Andreas Alfons <andreas.alfons@econ.kuleuven.be>

accessors *Access or set information on cross-validation results*

# Description

Retrieve or set the names of cross-validation results, retrieve or set the identifiers of the models, or retrieve the number of cross-validation results or included models.

# Usage

```
cvNames(x)
cvNames(x) < - valuefits(x)
fits(x) <- value
ncv(x)
nfits(x)
```
# Arguments

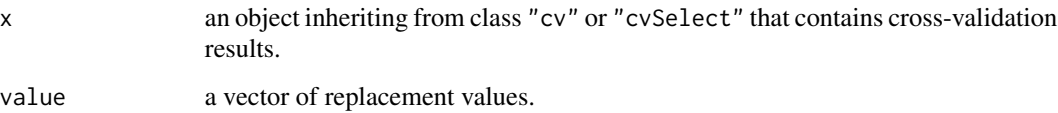

#### <span id="page-3-0"></span>Value

cvNames returns the names of the cross-validation results. The replacement function thereby returns them invisibly.

fits returns the identifiers of the models for objects inheriting from class "cvSelect" and NULL for objects inheriting from class "cv". The replacement function thereby returns those values invisibly.

ncv returns the number of cross-validation results.

nfits returns the number of models included in objects inheriting from class "cvSelect" and NULL for objects inheriting from class "cv".

# Author(s)

Andreas Alfons

# See Also

[cvFit](#page-10-1), [cvSelect](#page-16-1), [cvTuning](#page-21-1)

```
library("robustbase")
data("coleman")
set.seed(1234) # set seed for reproducibility
## set up folds for cross-validation
folds \le cvFolds(nrow(coleman), K = 5, R = 10)
## compare raw and reweighted LTS estimators for
## 50% and 75% subsets
# 50% subsets
fitLts50 <- ltsReg(Y \sim ., data = coleman, alpha = 0.5)
cvFitLts50 <- cvLts(fitLts50, cost = rtmspe, folds = folds,
    fit = "both", trim = 0.1)
# 75% subsets
fitLts75 <- ltsReg(Y \sim ., data = coleman, alpha = 0.75)
cvFitLts75 <- cvLts(fitLts75, cost = rtmspe, folds = folds,
    fit = "both", trim = 0.1)
# combine results into one object
cvFitsLts <- cvSelect("0.5" = cvFitLts50, "0.75" = cvFitLts75)
cvFitsLts
# "cv" object
ncv(cvFitLts50)
nfits(cvFitLts50)
cvNames(cvFitLts50)
cvNames(cvFitLts50) <- c("improved", "initial")
fits(cvFitLts50)
```
# <span id="page-4-0"></span>aggregate.cv 5

```
cvFitLts50
# "cvSelect" object
ncv(cvFitsLts)
nfits(cvFitsLts)
cvNames(cvFitsLts)
cvNames(cvFitsLts) <- c("improved", "initial")
fits(cvFitsLts)
fits(cvFitsLts) <- 1:2
cvFitsLts
```
aggregate.cv *Aggregate cross-validation results*

#### Description

Compute summary statistics of results from repeated K-fold cross-validation.

#### Usage

```
## S3 method for class 'cv'
aggregate(x, FUN = mean, select = NULL,...)
## S3 method for class 'cvSelect'
aggregate(x, FUN = mean,select = NULL, ...)## S3 method for class 'cvTuning'
aggregate(x, ...)
```
#### **Arguments**

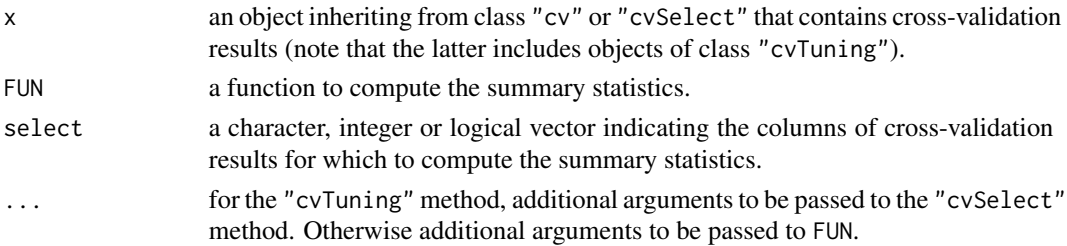

# Value

The "cv" method returns a vector or matrix of aggregated cross-validation results, depending on whether FUN returns a single value or a vector.

For the other methods, a data frame containing the aggregated cross-validation results for each model is returned. In the case of the "cvTuning" method, the data frame contains the combinations of tuning parameters rather than a column describing the models.

#### <span id="page-5-0"></span>Author(s)

Andreas Alfons

# See Also

[cvFit](#page-10-1), [cvSelect](#page-16-1), [cvTuning](#page-21-1), [aggregate](#page-0-0)

```
library("robustbase")
data("coleman")
set.seed(1234) # set seed for reproducibility
## set up folds for cross-validation
folds \le cvFolds(nrow(coleman), K = 5, R = 10)
## compare raw and reweighted LTS estimators for
## 50% and 75% subsets
# 50% subsets
fitLts50 <- ltsReg(Y \sim ., data = coleman, alpha = 0.5)
cvFitLts50 <- cvLts(fitLts50, cost = rtmspe, folds = folds,
    fit = "both", trim = 0.1)
# 75% subsets
fitLts75 <- ltsReg(Y \sim ., data = coleman, alpha = 0.75)
cvFitLts75 <- cvLts(fitLts75, cost = rtmspe, folds = folds,
    fit = "both", trim = 0.1)
# combine results into one object
cvFitsLts <- cvSelect("0.5" = cvFitLts50, "0.75" = cvFitLts75)
cvFitsLts
# summary of the results with the 50% subsets
aggregate(cvFitLts50, summary)
# summary of the combined results
aggregate(cvFitsLts, summary)
## evaluate MM regression models tuned for
## 80%, 85%, 90% and 95% efficiency
tuning <- list(tuning.psi=c(3.14, 3.44, 3.88, 4.68))
# set up function call
call \le call("lmrob", formula = Y \sim .)
# perform cross-validation
cvFitsLmrob <- cvTuning(call, data = coleman,
    y = \text{coleman$Y}, \text{ tuning} = \text{tuning}, \text{cost} = \text{rtmspe},folds = folds, costArgs = list(trim = 0.1))cvFitsLmrob
```
#### <span id="page-6-0"></span>bwplot.cv  $\sim$  7

```
# summary of results
aggregate(cvFitsLmrob, summary)
```
#### <span id="page-6-1"></span>bwplot.cv *Box-and-whisker plots of cross-validation results*

# Description

Produce box-and-whisker plots of results from repeated K-fold cross-validation.

# Usage

```
## S3 method for class 'cv'
bwhplot(x, data, select = NULL, ...)## S3 method for class 'cvSelect'
bwplot(x, data, subset = NULL,
   select = NULL, ...)
```
# Arguments

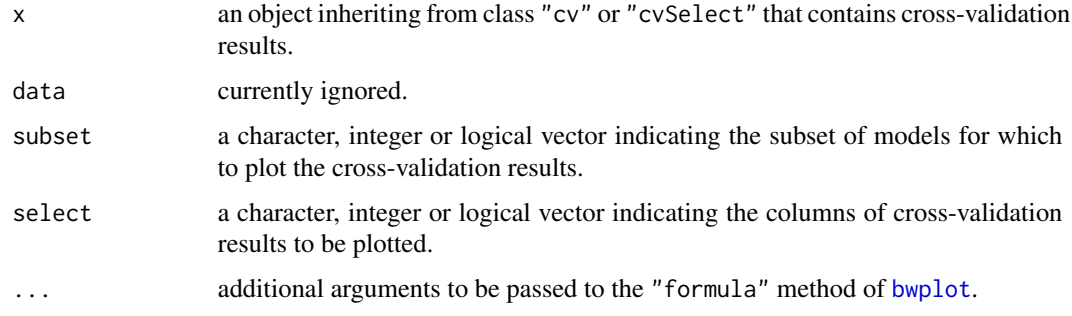

# Details

For objects with multiple columns of repeated cross-validation results, conditional box-and-whisker plots are produced.

# Value

An object of class "trellis" is returned invisibly. The [update](#page-0-0) method can be used to update components of the object and the [print](#page-0-0) method (usually called by default) will plot it on an appropriate plotting device.

#### Author(s)

Andreas Alfons

#### <span id="page-7-0"></span>See Also

```
cvFit, cvSelect, cvTuning, plot, densityplot, xyplot, dotplot
```

```
library("robustbase")
data("coleman")
set.seed(1234) # set seed for reproducibility
## set up folds for cross-validation
folds \le cvFolds(nrow(coleman), K = 5, R = 50)
## compare LS, MM and LTS regression
# perform cross-validation for an LS regression model
fitLm \leq lm(Y \sim ., data = coleman)
cvFitLm <- cvLm(fitLm, cost = rtmspe,
    folds = folds, trim = 0.1)
# perform cross-validation for an MM regression model
fitLmrob \le 1mrob(Y \sim ., data = coleman, k.max = 500)
cvFitLmrob <- cvLmrob(fitLmrob, cost = rtmspe,
    folds = folds, trim = 0.1)
# perform cross-validation for an LTS regression model
fitLts \leq ltsReg(Y \sim ., data = coleman)
cvFitLts <- cvLts(fitLts, cost = rtmspe,
    folds = folds, trim = 0.1)
# combine results into one object
cvFits <- cvSelect(LS = cvFitLm, MM = cvFitLmrob, LTS = cvFitLts)
cvFits
# plot results for the MM regression model
bwplot(cvFitLmrob)
# plot combined results
bwplot(cvFits)
## compare raw and reweighted LTS estimators for
## 50% and 75% subsets
# 50% subsets
fitLts50 <- ltsReg(Y ~ ., data = coleman, alpha = 0.5)
cvFitLts50 <- cvLts(fitLts50, cost = rtmspe, folds = folds,
    fit = "both", trim = 0.1)
# 75% subsets
fitLts75 <- ltsReg(Y \sim ., data = coleman, alpha = 0.75)
cvFitLts75 <- cvLts(fitLts75, cost = rtmspe, folds = folds,
   fit = "both", trim = 0.1)
```
<span id="page-8-0"></span>cost 9

```
# combine and plot results
cvFitsLts <- cvSelect("0.5" = cvFitLts50, "0.75" = cvFitLts75)
cvFitsLts
bwplot(cvFitsLts)
```
<span id="page-8-1"></span>cost *Prediction loss*

# Description

Compute the prediction loss of a model.

#### Usage

```
mspe(y, yHat, includeSE = FALSE)
rmspe(y, yHat, includeSE = FALSE)
mape(y, yHat, includeSE = FALSE)
tmspe(y, yHat, trim = 0.25, include SE = FALSE)rtmspe(y, yHat, trim = 0.25, includeSE = FALSE)
```
# Arguments

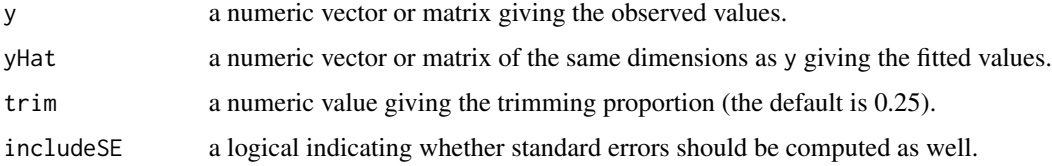

# Details

mspe and rmspe compute the mean squared prediction error and the root mean squared prediction error, respectively. In addition, mape returns the mean absolute prediction error, which is somewhat more robust.

Robust prediction loss based on trimming is implemented in tmspe and rtmspe. To be more precise, tmspe computes the trimmed mean squared prediction error and rtmspe computes the root trimmed mean squared prediction error. A proportion of the largest squared differences of the observed and fitted values are thereby trimmed.

Standard errors can be requested via the includeSE argument. Note that standard errors for tmspe are based on a winsorized standard deviation. Furthermore, standard errors for rmspe and rtmspe are computed from the respective standard errors of mspe and tmspe via the delta method.

# <span id="page-9-0"></span>Value

If standard errors are not requested, a numeric value giving the prediction loss is returned.

Otherwise a list is returned, with the first component containing the prediction loss and the second component the corresponding standard error.

# Author(s)

Andreas Alfons

#### References

Tukey, J.W. and McLaughlin, D.H. (1963) Less vulnerable confidence and significance procedures for location based on a single sample: Trimming/winsorization. *Sankhya: The Indian Journal of Statistics, Series A*, 25(3), 331–352

Oehlert, G.W. (1992) A note on the delta method. *The American Statistician*, 46(1), 27–29.

#### See Also

[cvFit](#page-10-1), [cvTuning](#page-21-1)

```
# fit an MM-regression model
data("coleman")
fit <- lmrob(Y~., data=coleman)
```

```
# compute the prediction loss from the fitted values
# (hence the prediction loss is underestimated in this simple
# example since all observations are used to fit the model)
mspe(coleman$Y, predict(fit))
rmspe(coleman$Y, predict(fit))
mape(coleman$Y, predict(fit))
tmspe(coleman$Y, predict(fit), trim = 0.1)
rtmspe(coleman$Y, predict(fit), trim = 0.1)
```

```
# include standard error
mspe(coleman$Y, predict(fit), includeSE = TRUE)
rmspe(coleman$Y, predict(fit), includeSE = TRUE)
mape(coleman$Y, predict(fit), includeSE = TRUE)
tmspe(coleman$Y, predict(fit), trim = 0.1, includeSE = TRUE)
rtmspe(coleman$Y, predict(fit), trim = 0.1, includeSE = TRUE)
```
#### <span id="page-10-1"></span><span id="page-10-0"></span>Description

Estimate the prediction error of a model via (repeated)  $K$ -fold cross-validation. It is thereby possible to supply an object returned by a model fitting function, a model fitting function itself, or an unevaluated function call to a model fitting function.

#### Usage

```
cvFit(object, ...)
 ## Default S3 method:
cvFit(object, data = NULL, x = NULL,y, cost = rmspe, K = 5, R = 1,
   foldType = c("random", "consecutive", "interleaved"),
   folds = NULL, names = NULL, predictArgs = list(),
   costArgs = list(), envir = parent.find(), seed = NULL,...)
 ## S3 method for class 'function'
cvFit(object, formula, data = NULL,
   x = NULL, y, args = list(), cost = rmspe, K = 5, R = 1,
   foldType = c("random", "consecutive", "interleaved"),
   folds = NULL, names = NULL, predictArgs = list(),
   costArgs = list(), envir = parent.frame(), seed = NULL,...)
 ## S3 method for class 'call'
cvFit(object, data = NULL, x = NULL, y,cost = rmspe, K = 5, R = 1,foldType = c("random", "consecutive", "interleaved"),
   folds = NULL, names = NULL, predictArgs = list(),
   costArgs = list(), envir = parent.find(), seed = NULL,...)
```
#### **Arguments**

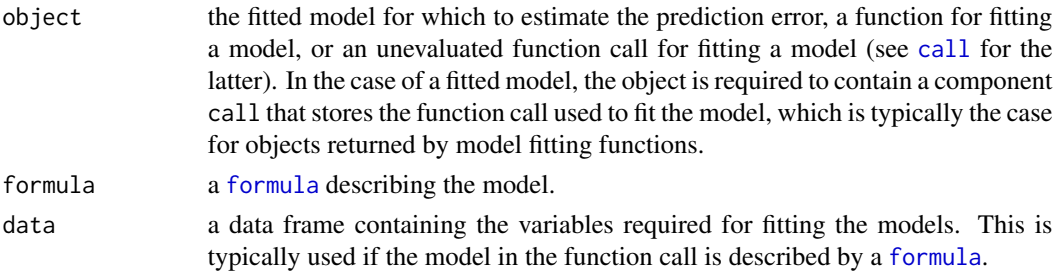

<span id="page-11-0"></span>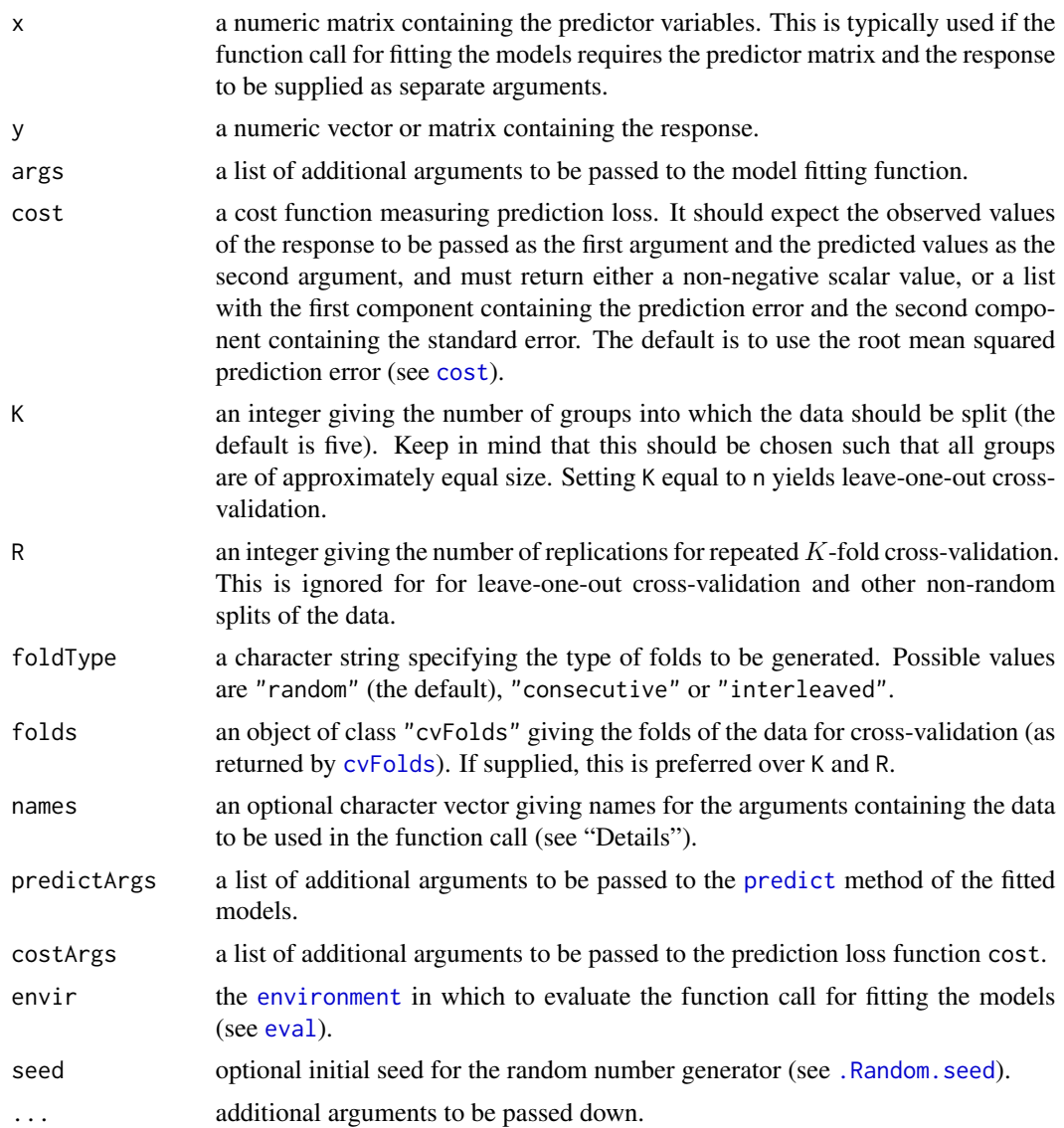

#### Details

(Repeated) K-fold cross-validation is performed in the following way. The data are first split into  $K$  previously obtained blocks of approximately equal size. Each of the  $K$  data blocks is left out once to fit the model, and predictions are computed for the observations in the left-out block with the [predict](#page-0-0) method of the fitted model. Thus a prediction is obtained for each observation.

The response variable and the obtained predictions for all observations are then passed to the prediction loss function cost to estimate the prediction error. For repeated cross-validation, this process is replicated and the estimated prediction errors from all replications as well as their average are included in the returned object.

Furthermore, if the response is a vector but the [predict](#page-0-0) method of the fitted models returns a matrix, the prediction error is computed for each column. A typical use case for this behavior would <span id="page-12-0"></span> $cvFit$  13

be if the [predict](#page-0-0) method returns predictions from an initial model fit and stepwise improvements thereof.

If formula or data are supplied, all variables required for fitting the models are added as one argument to the function call, which is the typical behavior of model fitting functions with a [formula](#page-0-0) interface. In this case, the accepted values for names depend on the method. For the function method, a character vector of length two should supplied, with the first element specifying the argument name for the formula and the second element specifying the argument name for the data (the default is to use c("formula", "data")). Note that names for both arguments should be supplied even if only one is actually used. For the other methods, which do not have a formula argument, a character string specifying the argument name for the data should be supplied (the default is to use "data").

If  $x$  is supplied, on the other hand, the predictor matrix and the response are added as separate arguments to the function call. In this case, names should be a character vector of length two, with the first element specifying the argument name for the predictor matrix and the second element specifying the argument name for the response (the default is to use  $c("x", "y")$ ). It should be noted that the formula or data arguments take precedence over x.

#### Value

An object of class "cv" with the following components:

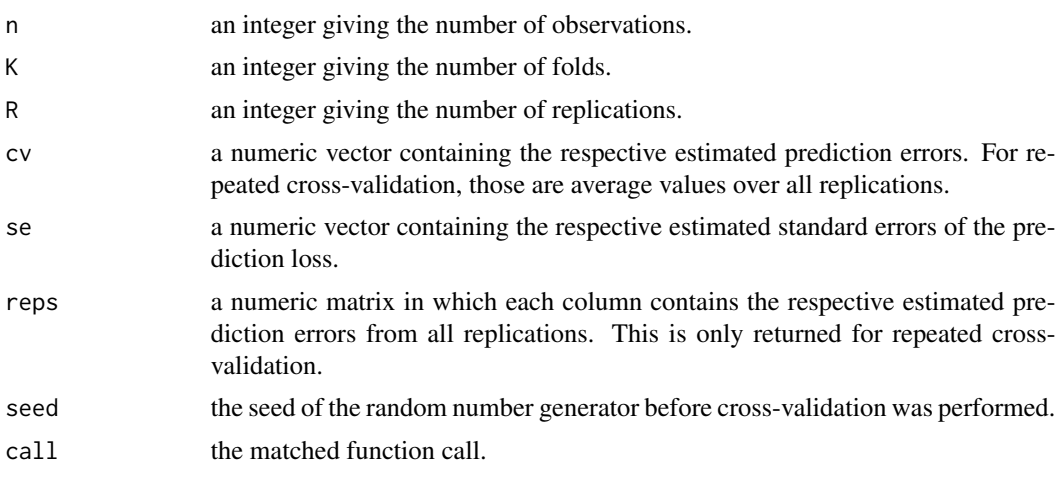

#### Author(s)

Andreas Alfons

#### See Also

[cvTool](#page-19-1), [cvSelect](#page-16-1), [cvTuning](#page-21-1), [cvFolds](#page-13-1), [cost](#page-8-1)

# Examples

library("robustbase") data("coleman")

```
## via model fit
# fit an MM regression model
fit <- lmrob(Y ~ ., data=coleman)
# perform cross-validation
cvFit(fit, data = coleman, y = coleman$Y, cost = rtmspe,
   K = 5, R = 10, costArgs = list(trim = 0.1), seed = 1234)
## via model fitting function
# perform cross-validation
# note that the response is extracted from 'data' in
# this example and does not have to be supplied
cvFit(lmrob, formula = Y \sim ., data = coleman, cost = rtmspe,
    K = 5, R = 10, costArgs = list(trim = 0.1), seed = 1234)
## via function call
# set up function call
call \leftarrow call("lmrob", formula = Y \sim .)
# perform cross-validation
cvFit(call, data = coleman, y = coleman$Y, cost = rtmspe,
   K = 5, R = 10, costArgs = list(trim = 0.1), seed = 1234)
```
<span id="page-13-1"></span>cvFolds *Cross-validation folds*

# Description

Split  $n$  observations into  $K$  groups to be used for (repeated)  $K$ -fold cross-validation.  $K$  should thereby be chosen such that all groups are of approximately equal size.

#### Usage

```
cvFolds(n, K = 5, R = 1,type = c("random", "consecutive", "interleaved"))
```
#### Arguments

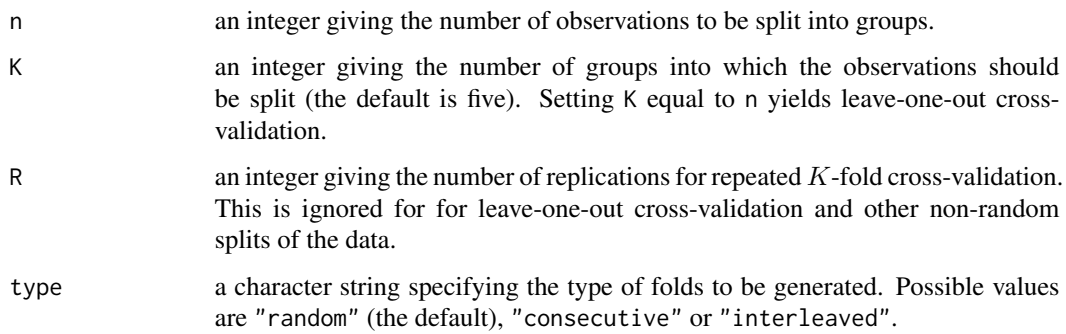

<span id="page-13-0"></span>

# <span id="page-14-0"></span>cvReshape 15

# Value

An object of class "cvFolds" with the following components:

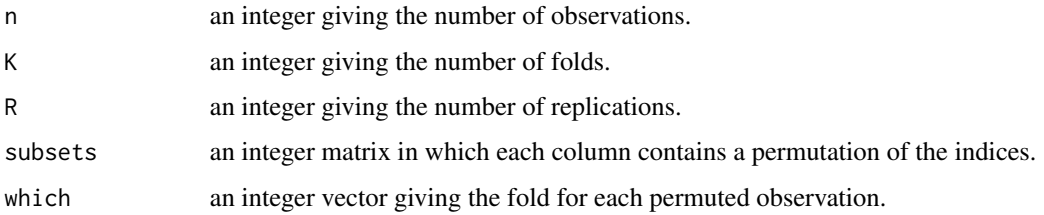

# Author(s)

Andreas Alfons

# See Also

[cvFit](#page-10-1), [cvSelect](#page-16-1), [cvTuning](#page-21-1)

# Examples

```
set.seed(1234) # set seed for reproducibility
cvFolds(20, K = 5, type = "random")cvFolds(20, K = 5, type = "consecutive")cvFolds(20, K = 5, type = "interleaved")cvFolds(20, K = 5, R = 10)
```
<span id="page-14-1"></span>cvReshape *Reshape cross-validation results*

# **Description**

Reshape cross-validation results into an object of class "cvSelect" with only one column of results.

# Usage

```
cvReshape(x, ...)
 ## S3 method for class 'cv'
cvReshape(x,
   selectBest = c("min", "hastic"), seFactor = 1, ...)## S3 method for class 'cvSelect'
cvReshape(x,
   selectBest = c("min", "hastic"), seFactor = 1, ...)
```
# <span id="page-15-0"></span>Arguments

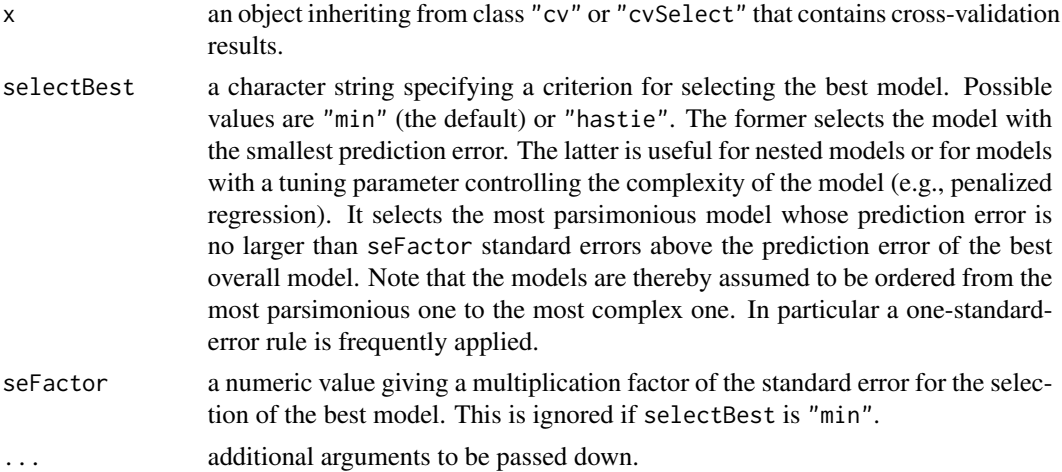

# Value

An object of class "cvSelect" with the following components:

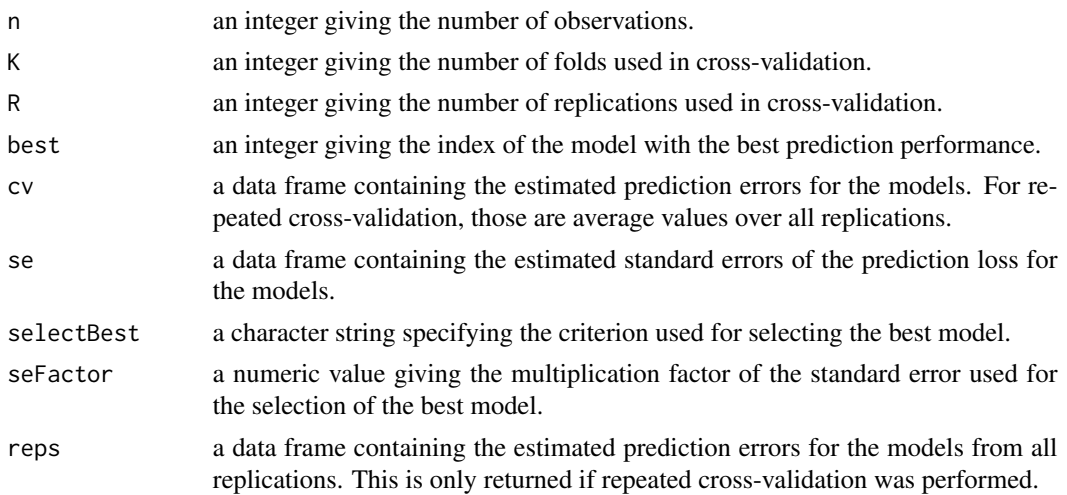

# Author(s)

Andreas Alfons

# References

Hastie, T., Tibshirani, R. and Friedman, J. (2009) *The Elements of Statistical Learning: Data Mining, Inference, and Prediction*. Springer, 2nd edition.

# See Also

[cvFit](#page-10-1), [cvSelect](#page-16-1), [cvTuning](#page-21-1)

#### <span id="page-16-0"></span>cvSelect 17

# Examples

```
library("robustbase")
data("coleman")
# perform cross-validation for an LTS regression model
fitLts <- ltsReg(Y ~ ., data = coleman)
cvFitLts <- cvLts(fitLts, cost = rtmspe, K = 5, R = 10,
    fit = "both", trim = 0.1, seed = 1234)
# compare original and reshaped object
cvFitLts
cvReshape(cvFitLts)
```
#### <span id="page-16-1"></span>cvSelect *Model selection based on cross-validation*

# Description

Combine cross-validation results for various models into one object and select the model with the best prediction performance.

# Usage

```
cvSelect(..., .reshape = FALSE,
  s<sub>electBest</sub> = c("min", "hastie"), s<sub>efactor</sub> = 1)
```
# Arguments

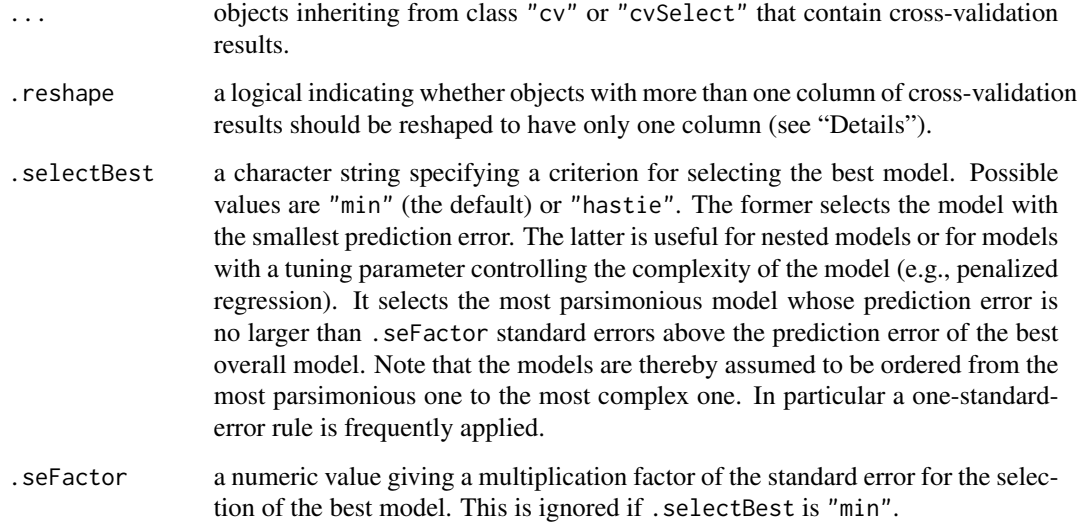

# <span id="page-17-0"></span>Details

Keep in mind that objects inheriting from class "cv" or "cvSelect" may contain multiple columns of cross-validation results. This is the case if the response is univariate but the [predict](#page-0-0) method of the fitted model returns a matrix.

The .reshape argument determines how to handle such objects. If .reshape is FALSE, all objects are required to have the same number of columns and the best model for each column is selected. A typical use case for this behavior would be if the investigated models contain cross-validation results for a raw and a reweighted fit. It might then be of interest to researchers to compare the best model for the raw estimators with the best model for the reweighted estimators.

If .reshape is TRUE, objects with more than one column of results are first transformed with [cvReshape](#page-14-1) to have only one column. Then the best overall model is selected.

It should also be noted that the argument names of .reshape, .selectBest and .seFacor start with a dot to avoid conflicts with the argument names used for the objects containing cross-validation results.

#### Value

An object of class "cvSelect" with the following components:

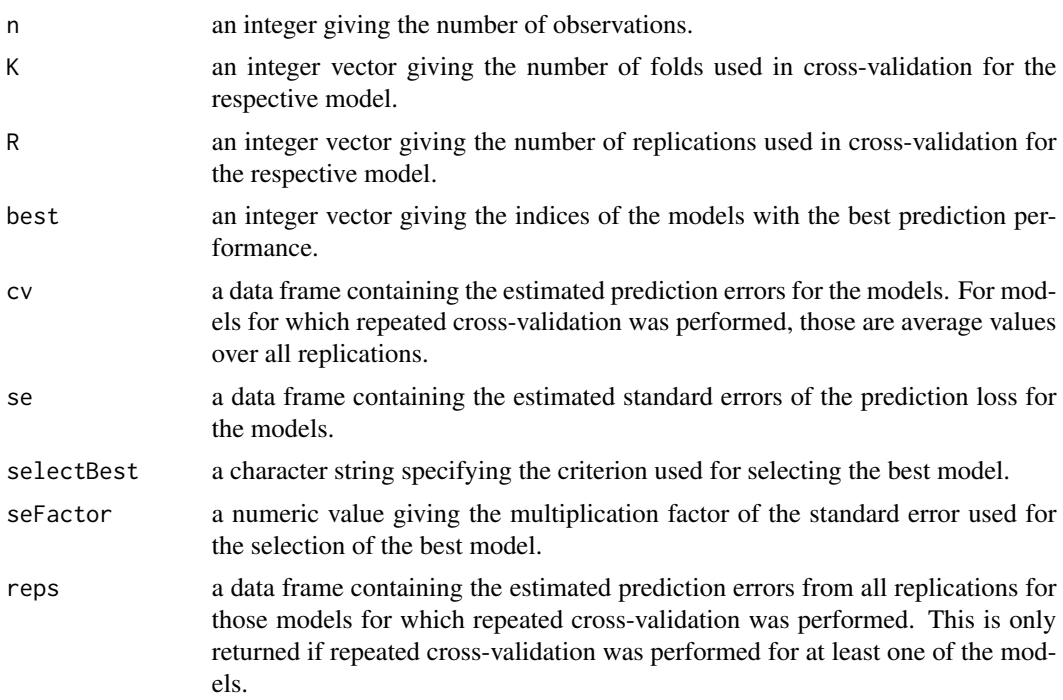

#### **Note**

Even though the function allows to compare cross-validation results obtained with a different number of folds or a different number of replications, such comparisons should be made with care. Hence warnings are issued in those cases. For maximum comparability, the same data folds should be used in cross-validation for all models to be compared.

#### <span id="page-18-0"></span>cvSelect 29 and 20 and 20 and 20 and 20 and 20 and 20 and 20 and 20 and 20 and 20 and 20 and 20 and 20 and 20

#### Author(s)

Andreas Alfons

#### References

Hastie, T., Tibshirani, R. and Friedman, J. (2009) *The Elements of Statistical Learning: Data Mining, Inference, and Prediction*. Springer, 2nd edition.

#### See Also

[cvFit](#page-10-1), [cvTuning](#page-21-1)

```
library("robustbase")
data("coleman")
set.seed(1234) # set seed for reproducibility
# set up folds for cross-validation
folds \le cvFolds(nrow(coleman), K = 5, R = 10)
## compare LS, MM and LTS regression
# perform cross-validation for an LS regression model
fitLm \leq lm(Y \sim ., data = coleman)
cvFitLm <- cvLm(fitLm, cost = rtmspe,
    folds = folds, trim = 0.1)
# perform cross-validation for an MM regression model
fitLmrob \leq 1mrob(Y \sim ., data = coleman)
cvFitLmrob <- cvLmrob(fitLmrob, cost = rtmspe,
    folds = folds, trim = 0.1)
# perform cross-validation for an LTS regression model
fitLts \leq ltsReg(Y \sim ., data = coleman)
cvFitLts <- cvLts(fitLts, cost = rtmspe,
    folds = folds, trim = 0.1)
# compare cross-validation results
cvSelect(LS = cvFitLm, MM = cvFitLmrob, LTS = cvFitLts)
## compare raw and reweighted LTS estimators for
## 50% and 75% subsets
# 50% subsets
fitLts50 <- ltsReg(Y \sim ., data = coleman, alpha = 0.5)
cvFitLts50 <- cvLts(fitLts50, cost = rtmspe, folds = folds,
    fit = "both", trim = 0.1)
# 75% subsets
```

```
fitLts75 <- ltsReg(Y \sim ., data = coleman, alpha = 0.75)
cvFitLts75 <- cvLts(fitLts75, cost = rtmspe, folds = folds,
    fit = "both", trim = 0.1)# combine and plot results
cvselect("0.5" = cvFittLts50, "0.75" = cvFittLts75)
```
#### <span id="page-19-1"></span>cvTool *Low-level function for cross-validation*

# Description

Basic function to estimate the prediction error of a model via (repeated) K-fold cross-validation. The model is thereby specified by an unevaluated function call to a model fitting function.

# Usage

```
cvTool(call, data = NULL, x = NULL, y, cost = rmspe,folds, names = NULL, predictArgs = list(),
  costArgs = list(), envir = parent-frame())
```
#### Arguments

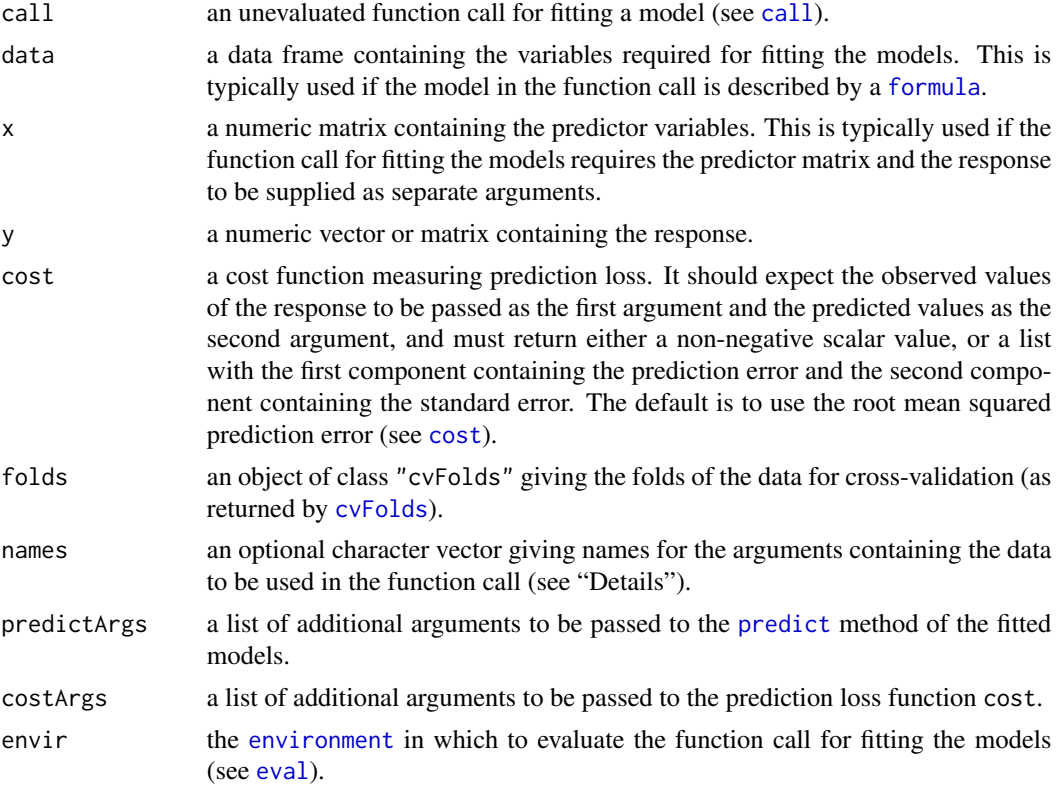

#### <span id="page-20-0"></span>cvTool 21

#### Details

(Repeated) K-fold cross-validation is performed in the following way. The data are first split into K previously obtained blocks of approximately equal size (given by folds). Each of the  $K$  data blocks is left out once to fit the model, and predictions are computed for the observations in the left-out block with the [predict](#page-0-0) method of the fitted model. Thus a prediction is obtained for each observation.

The response variable and the obtained predictions for all observations are then passed to the prediction loss function cost to estimate the prediction error. For repeated cross-validation (as indicated by folds), this process is replicated and the estimated prediction errors from all replications are returned.

Furthermore, if the response is a vector but the [predict](#page-0-0) method of the fitted models returns a matrix, the prediction error is computed for each column. A typical use case for this behavior would be if the [predict](#page-0-0) method returns predictions from an initial model fit and stepwise improvements thereof.

If data is supplied, all variables required for fitting the models are added as one argument to the function call, which is the typical behavior of model fitting functions with a [formula](#page-0-0) interface. In this case, a character string specifying the argument name can be passed via names (the default is to use "data").

If  $x$  is supplied, on the other hand, the predictor matrix and the response are added as separate arguments to the function call. In this case, names should be a character vector of length two, with the first element specifying the argument name for the predictor matrix and the second element specifying the argument name for the response (the default is to use  $c("x", "y")$ ). It should be noted that data takes precedence over x if both are supplied.

# Value

If only one replication is requested and the prediction loss function cost also returns the standard error, a list is returned, with the first component containing the estimated prediction errors and the second component the corresponding estimated standard errors.

Otherwise the return value is a numeric matrix in which each column contains the respective estimated prediction errors from all replications.

#### Author(s)

Andreas Alfons

#### See Also

[cvFit](#page-10-1), [cvTuning](#page-21-1), [cvFolds](#page-13-1), [cost](#page-8-1)

```
library("robustbase")
data("coleman")
set.seed(1234) # set seed for reproducibility
# set up function call for an MM regression model
call \le call("lmrob", formula = Y \sim .)
```

```
# set up folds for cross-validation
folds \leq cvFolds(nrow(coleman), K = 5, R = 10)
# perform cross-validation
cvTool(call, data = coleman, y = coleman$Y, cost = rtmspe,folds = folds, costArgs = list(trim = 0.1))
```
#### cvTuning *Cross-validation for tuning parameter selection*

# Description

Select tuning parameters of a model by estimating the respective prediction errors via (repeated)  $K$ -fold cross-validation. It is thereby possible to supply a model fitting function or an unevaluated function call to a model fitting function.

#### Usage

```
cvTuning(object, ...)
## S3 method for class 'function'
cvTuning(object, formula,
   data = NULL, x = NULL, y, tuning = list(),
   args = list(), cost = rmspe, K = 5, R = 1,
   foldType = c("random", "consecutive", "interleaved"),
   folds = NULL, names = NULL, predictArgs = list(),
   costArgs = list(), selectBest = c("min", "hastie"),sefactor = 1, envir = parent-frame(), seed = NULL, ...)
 ## S3 method for class 'call'
cvTuning(object, data = NULL, x = NULL,y, tuning = list(), cost = rmspe, K = 5, R = 1,
   foldType = c("random", "consecutive", "interleaved"),
   folds = NULL, names = NULL, predictArgs = list(),
   costArgs = list(), selectBest = c("min", "hastie"),sefactor = 1, envir = parent-frame(), seed = NULL, ...)
```
#### Arguments

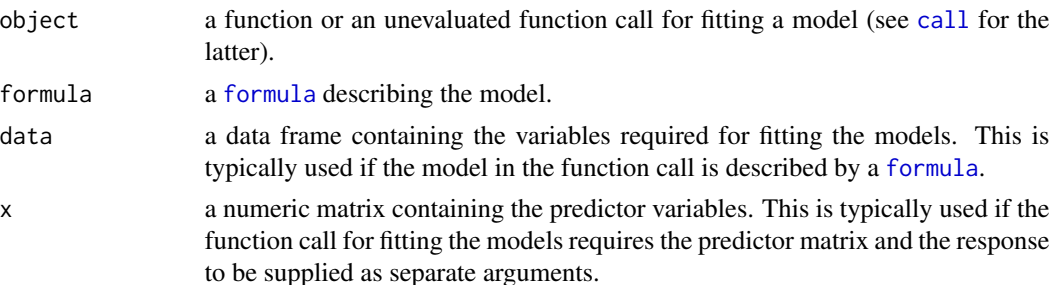

<span id="page-21-0"></span>

<span id="page-22-0"></span>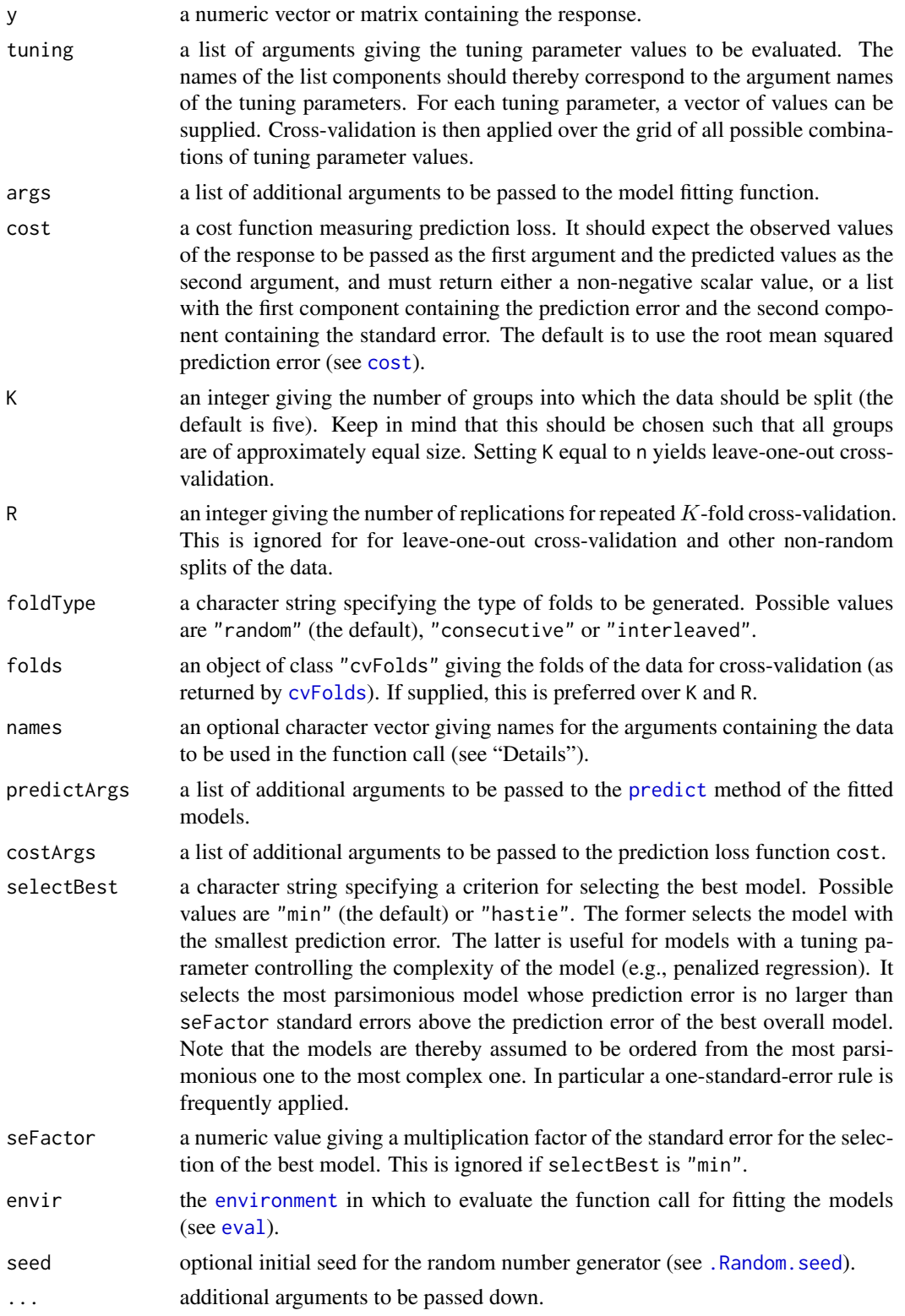

# <span id="page-23-0"></span>Details

(Repeated) K-fold cross-validation is performed in the following way. The data are first split into K previously obtained blocks of approximately equal size. Each of the  $K$  data blocks is left out once to fit the model, and predictions are computed for the observations in the left-out block with the [predict](#page-0-0) method of the fitted model. Thus a prediction is obtained for each observation.

The response variable and the obtained predictions for all observations are then passed to the prediction loss function cost to estimate the prediction error. For repeated cross-validation, this process is replicated and the estimated prediction errors from all replications as well as their average are included in the returned object.

Furthermore, if the response is a vector but the [predict](#page-0-0) method of the fitted models returns a matrix, the prediction error is computed for each column. A typical use case for this behavior would be if the [predict](#page-0-0) method returns predictions from an initial model fit and stepwise improvements thereof.

If formula or data are supplied, all variables required for fitting the models are added as one argument to the function call, which is the typical behavior of model fitting functions with a [formula](#page-0-0) interface. In this case, the accepted values for names depend on the method. For the function method, a character vector of length two should supplied, with the first element specifying the argument name for the formula and the second element specifying the argument name for the data (the default is to use c("formula", "data")). Note that names for both arguments should be supplied even if only one is actually used. For the call method, which does not have a formula argument, a character string specifying the argument name for the data should be supplied (the default is to use "data").

If  $x$  is supplied, on the other hand, the predictor matrix and the response are added as separate arguments to the function call. In this case, names should be a character vector of length two, with the first element specifying the argument name for the predictor matrix and the second element specifying the argument name for the response (the default is to use  $c("x", "y")$ ). It should be noted that the formula or data arguments take precedence over x.

# Value

If tuning is an empty list, [cvFit](#page-10-1) is called to return an object of class "cv".

Otherwise an object of class "cvTuning" (which inherits from class "cvSelect") with the following components is returned:

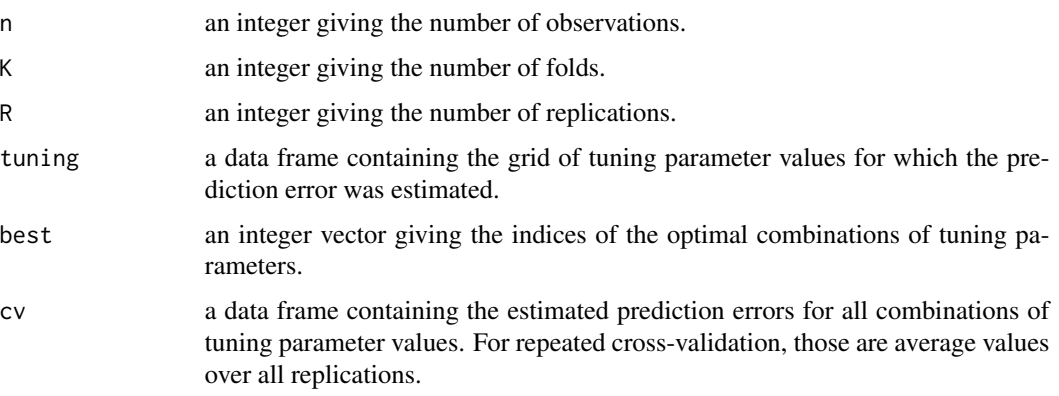

#### <span id="page-24-0"></span>cvTuning 25

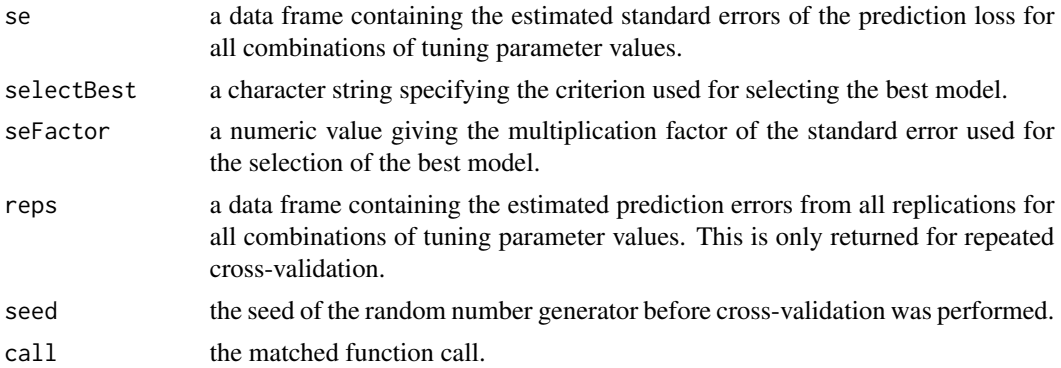

# Note

The same cross-validation folds are used for all combinations of tuning parameter values for maximum comparability.

#### Author(s)

Andreas Alfons

# References

Hastie, T., Tibshirani, R. and Friedman, J. (2009) *The Elements of Statistical Learning: Data Mining, Inference, and Prediction*. Springer, 2nd edition.

# See Also

[cvTool](#page-19-1), [cvFit](#page-10-1), [cvSelect](#page-16-1), [cvFolds](#page-13-1), [cost](#page-8-1)

# Examples

```
library("robustbase")
data("coleman")
```
## evaluate MM regression models tuned for 85% and 95% efficiency tuning <- list(tuning.psi = c(3.443689, 4.685061))

```
## via model fitting function
# perform cross-validation
# note that the response is extracted from 'data' in
# this example and does not have to be supplied
cvTuning(lmrob, formula = Y \sim ., data = coleman, tuning = tuning,
    cost = rtmspe, K = 5, R = 10, costArgs = list(trim = 0.1),seed = 1234)
## via function call
# set up function call
call \le call("lmrob", formula = Y \sim .)
# perform cross-validation
cvTuning(call, data = column, y = column, y = column) tuning = tuning,
```

```
cost = rtmspe, K = 5, R = 10, costArgs = list(trim = 0.1),seed = 1234)
```
<span id="page-25-1"></span>densityplot.cv *Kernel density plots of cross-validation results*

# Description

Produce kernel density plots of results from repeated K-fold cross-validation.

# Usage

```
## S3 method for class 'cv'
densityplot(x, data, select = NULL, ...)## S3 method for class 'cvSelect'
densityplot(x, data, subset = NULL,select = NULL, ...)
```
# Arguments

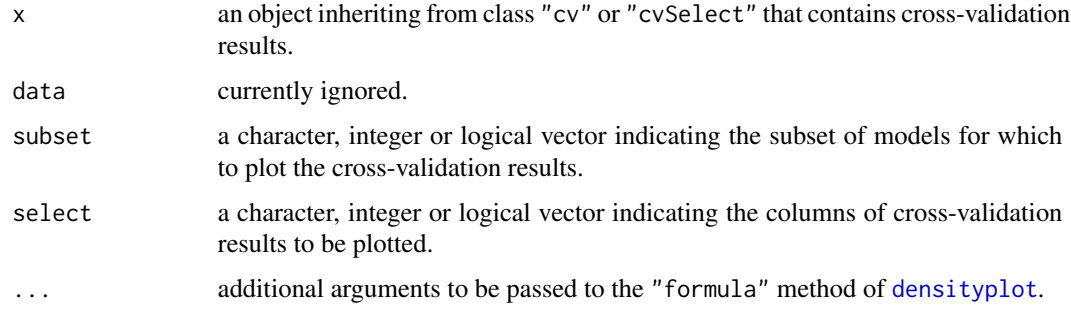

# Details

For objects with multiple columns of repeated cross-validation results, conditional kernel density plots are produced.

# Value

An object of class "trellis" is returned invisibly. The [update](#page-0-0) method can be used to update components of the object and the [print](#page-0-0) method (usually called by default) will plot it on an appropriate plotting device.

# Author(s)

Andreas Alfons

<span id="page-25-0"></span>

# <span id="page-26-0"></span>densityplot.cv 27

# See Also

[cvFit](#page-10-1), [cvSelect](#page-16-1), [cvTuning](#page-21-1), [plot](#page-29-1), [bwplot](#page-6-1), [xyplot](#page-37-1), [dotplot](#page-27-1)

```
library("robustbase")
data("coleman")
set.seed(1234) # set seed for reproducibility
## set up folds for cross-validation
folds \le cvFolds(nrow(coleman), K = 5, R = 50)
## compare LS, MM and LTS regression
# perform cross-validation for an LS regression model
fitLm \leq lm(Y \sim ., data = coleman)
cvFitLm <- cvLm(fitLm, cost = rtmspe,
    folds = folds, trim = 0.1)
# perform cross-validation for an MM regression model
fitLmrob \le 1mrob(Y \sim ., data = coleman, k.max = 500)
cvFitLmrob <- cvLmrob(fitLmrob, cost = rtmspe,
    folds = folds, trim = 0.1)
# perform cross-validation for an LTS regression model
fitLts \leq ltsReg(Y \sim ., data = coleman)
cvFitLts <- cvLts(fitLts, cost = rtmspe,
    folds = folds, trim = 0.1)
# combine results into one object
cvFits <- cvSelect(LS = cvFitLm, MM = cvFitLmrob, LTS = cvFitLts)
cvFits
# plot results for the MM regression model
densityplot(cvFitLmrob)
# plot combined results
densityplot(cvFits)
## compare raw and reweighted LTS estimators for
## 50% and 75% subsets
# 50% subsets
fitLts50 <- ltsReg(Y ~ ., data = coleman, alpha = 0.5)
cvFitLts50 <- cvLts(fitLts50, cost = rtmspe, folds = folds,
    fit = "both", trim = 0.1)
# 75% subsets
fitLts75 <- ltsReg(Y \sim ., data = coleman, alpha = 0.75)
cvFitLts75 <- cvLts(fitLts75, cost = rtmspe, folds = folds,
   fit = "both", trim = 0.1)
```

```
# combine and plot results
cvFitsLts <- cvSelect("0.5" = cvFitLts50, "0.75" = cvFitLts75)
cvFitsLts
densityplot(cvFitsLts)
```

```
dotplot.cv Dot plots of cross-validation results
```
# <span id="page-27-1"></span>Description

Produce dot plots of (average) results from (repeated)  $K$ -fold cross-validation.

# Usage

```
## S3 method for class 'cv'
dot(x, data, select = NULL,seFactor = NA, ...## S3 method for class 'cvSelect'
dotplot(x, data, subset = NULL,
  select = NULL, seFactor = x$seFactor, ...)
```
# Arguments

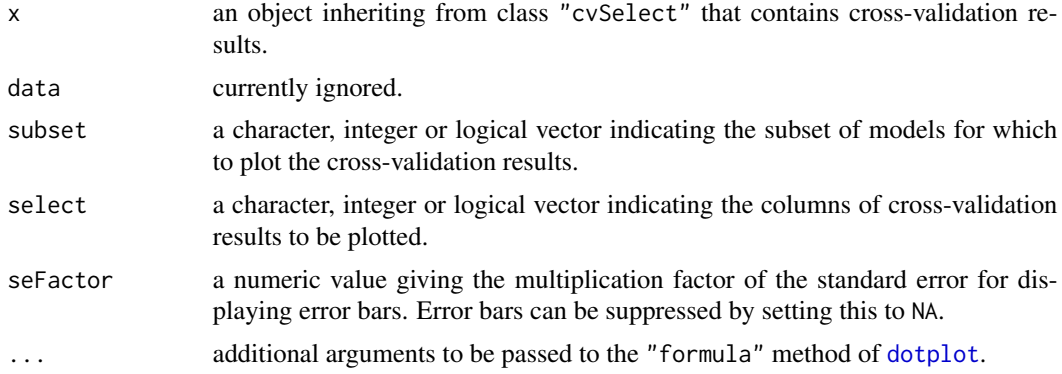

#### Details

For objects with multiple columns of repeated cross-validation results, conditional dot plots are produced.

# Value

An object of class "trellis" is returned invisibly. The [update](#page-0-0) method can be used to update components of the object and the [print](#page-0-0) method (usually called by default) will plot it on an appropriate plotting device.

<span id="page-27-0"></span>

#### <span id="page-28-0"></span>dotplot.cv 29

#### Author(s)

Andreas Alfons

# See Also

[cvFit](#page-10-1), [cvSelect](#page-16-1), [cvTuning](#page-21-1), [plot](#page-29-1), [xyplot](#page-37-1), [bwplot](#page-6-1), [densityplot](#page-25-1)

```
library("robustbase")
data("coleman")
set.seed(1234) # set seed for reproducibility
## set up folds for cross-validation
folds \leq cvFolds(nrow(coleman), K = 5, R = 10)
## compare LS, MM and LTS regression
# perform cross-validation for an LS regression model
fitLm \leq lm(Y \sim ., data = coleman)
cvFitLm <- cvLm(fitLm, cost = rtmspe,
    folds = folds, trim = 0.1)
# perform cross-validation for an MM regression model
fitLmrob \le 1mrob(Y \sim ., data = coleman, k.max = 500)
cvFitLmrob <- cvLmrob(fitLmrob, cost = rtmspe,
    folds = folds, trim = 0.1)
# perform cross-validation for an LTS regression model
fitLts \leq ltsReg(Y \sim ., data = coleman)
cvFitLts <- cvLts(fitLts, cost = rtmspe,
    folds = folds, trim = 0.1)
# combine and plot results
cvFits <- cvSelect(LS = cvFitLm, MM = cvFitLmrob, LTS = cvFitLts)
cvFits
dotplot(cvFits)
## compare raw and reweighted LTS estimators for
## 50% and 75% subsets
# 50% subsets
fitLts50 <- ltsReg(Y ~ ., data = coleman, alpha = 0.5)
cvFitLts50 <- cvLts(fitLts50, cost = rtmspe, folds = folds,
    fit = "both", trim = 0.1)
# 75% subsets
fitLts75 <- ltsReg(Y \sim ., data = coleman, alpha = 0.75)
cvFitLts75 <- cvLts(fitLts75, cost = rtmspe, folds = folds,
   fit = "both", trim = 0.1)
```

```
# combine and plot results
cvFitsLts <- cvSelect("0.5" = cvFitLts50, "0.75" = cvFitLts75)
cvFitsLts
dotplot(cvFitsLts)
```
# <span id="page-29-1"></span>plot.cv *Plot cross-validation results*

# Description

Plot results from (repeated) K-fold cross-validation.

#### Usage

```
## S3 method for class 'cv'
plot(x,
  method = c("bwplot", "densityplot", "xyplot", "dotplot"),
   ...)
## S3 method for class 'cvSelect'
plot(x,
  method = c("bwplot", "densityplot", "xyplot", "dotplot"),
   ...)
```
# Arguments

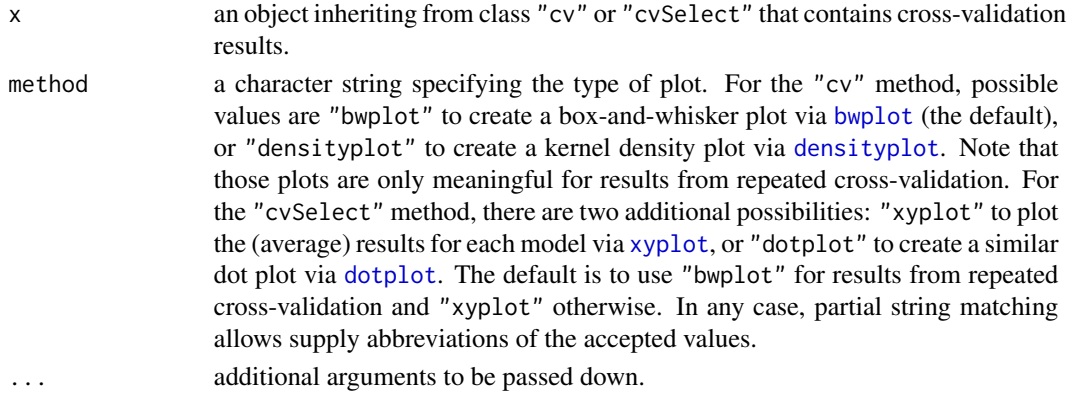

# Details

For objects with multiple columns of cross-validation results, conditional plots are produced.

### Value

An object of class "trellis" is returned invisibly. The [update](#page-0-0) method can be used to update components of the object and the [print](#page-0-0) method (usually called by default) will plot it on an appropriate plotting device.

<span id="page-29-0"></span>

<span id="page-30-0"></span>plot.cv 31

#### Author(s)

Andreas Alfons

# See Also

[cvFit](#page-10-1), [cvSelect](#page-16-1), [cvTuning](#page-21-1), [bwplot](#page-6-1), [densityplot](#page-25-1), [xyplot](#page-37-1), [dotplot](#page-27-1)

```
library("robustbase")
data("coleman")
set.seed(1234) # set seed for reproducibility
# set up folds for cross-validation
folds \le cvFolds(nrow(coleman), K = 5, R = 50)
## compare LS, MM and LTS regression
# perform cross-validation for an LS regression model
fitLm \leq lm(Y \sim ., data = coleman)
cvFitLm <- cvLm(fitLm, cost = rtmspe,
    folds = folds, trim = 0.1)
# perform cross-validation for an MM regression model
fitLmrob \le 1mrob(Y \sim ., data = coleman, k.max = 500)
cvFitLmrob <- cvLmrob(fitLmrob, cost = rtmspe,
    folds = folds, trim = 0.1)
# perform cross-validation for an LTS regression model
fitLts \leq ltsReg(Y \sim ., data = coleman)
cvFitLts <- cvLts(fitLts, cost = rtmspe,
    folds = folds, trim = 0.1)
# combine results into one object
cvFits <- cvSelect(LS = cvFitLm, MM = cvFitLmrob, LTS = cvFitLts)
cvFits
# plot results for the MM regression model
plot(cvFitLmrob, method = "bw")
plot(cvFitLmrob, method = "density")
# plot combined results
plot(cvFits, method = "bw")
plot(cvFits, method = "density")
plot(cvFits, method = "xy")
plot(cvFits, method = "dot")
## compare raw and reweighted LTS estimators for
```

```
# 50% subsets
fitLts50 <- ltsReg(Y ~ ., data = coleman, alpha = 0.5)
cvFitLts50 <- cvLts(fitLts50, cost = rtmspe, folds = folds,
    fit = "both", trim = 0.1)
# 75% subsets
fitLts75 <- ltsReg(Y \sim ., data = coleman, alpha = 0.75)
cvFitLts75 <- cvLts(fitLts75, cost = rtmspe, folds = folds,
    fit = "both", trim = 0.1)
# combine results into one object
cvFitsLts <- cvSelect("0.5" = cvFitLts50, "0.75" = cvFitLts75)
cvFitsLts
# plot combined results
plot(cvFitsLts, method = "bw")
plot(cvFitsLts, method = "density")
plot(cvFitsLts, method = "xy")
plot(cvFitsLts, method = "dot")
```
repCV *Cross-validation for linear models*

# Description

Estimate the prediction error of a linear model via (repeated) K-fold cross-validation. Crossvalidation functions are available for least squares fits computed with [lm](#page-0-0) as well as for the following robust alternatives: MM-type models computed with [lmrob](#page-0-0) and least trimmed squares fits computed with [ltsReg](#page-0-0).

#### Usage

```
repCV(object, ...)
 ## S3 method for class 'lm'
repCV(object, cost = rmspe, K = 5, R = 1,
   foldType = c("random", "consecutive", "interleaved"),
   folds = NULL, seed = NULL, ...## S3 method for class 'lmrob'
repCV(object, cost = rtmspe, K = 5,R = 1,
   foldType = c("random", "consecutive", "interleaved"),
   folds = NULL, seed = NULL, ...## S3 method for class 'lts'
repCV(object, cost = rtmspe, K = 5, R = 1,
   foldType = c("random", "consecutive", "interleaved"),
```
#### <span id="page-32-0"></span> $r = r \cdot 33$

```
folds = NULL, fit = c("reweighted", "raw", "both"),seed = NULL, ...cvLm(object, cost = rmspe, K = 5, R = 1,foldType = c("random", "consecutive", "interleaved"),
  folds = NULL, seed = NULL, ...cvLmrob(object, cost = rtmspe, K = 5, R = 1,foldType = c("random", "consecutive", "interleaved"),
  folds = NULL, seed = NULL, ...cvlts(object, cost = rtmspe, K = 5, R = 1,foldType = c("random", "consecutive", "interleaved"),
 folds = NULL, fit = c("reweighted", "raw", "both"),seed = NULL, ...)
```
# Arguments

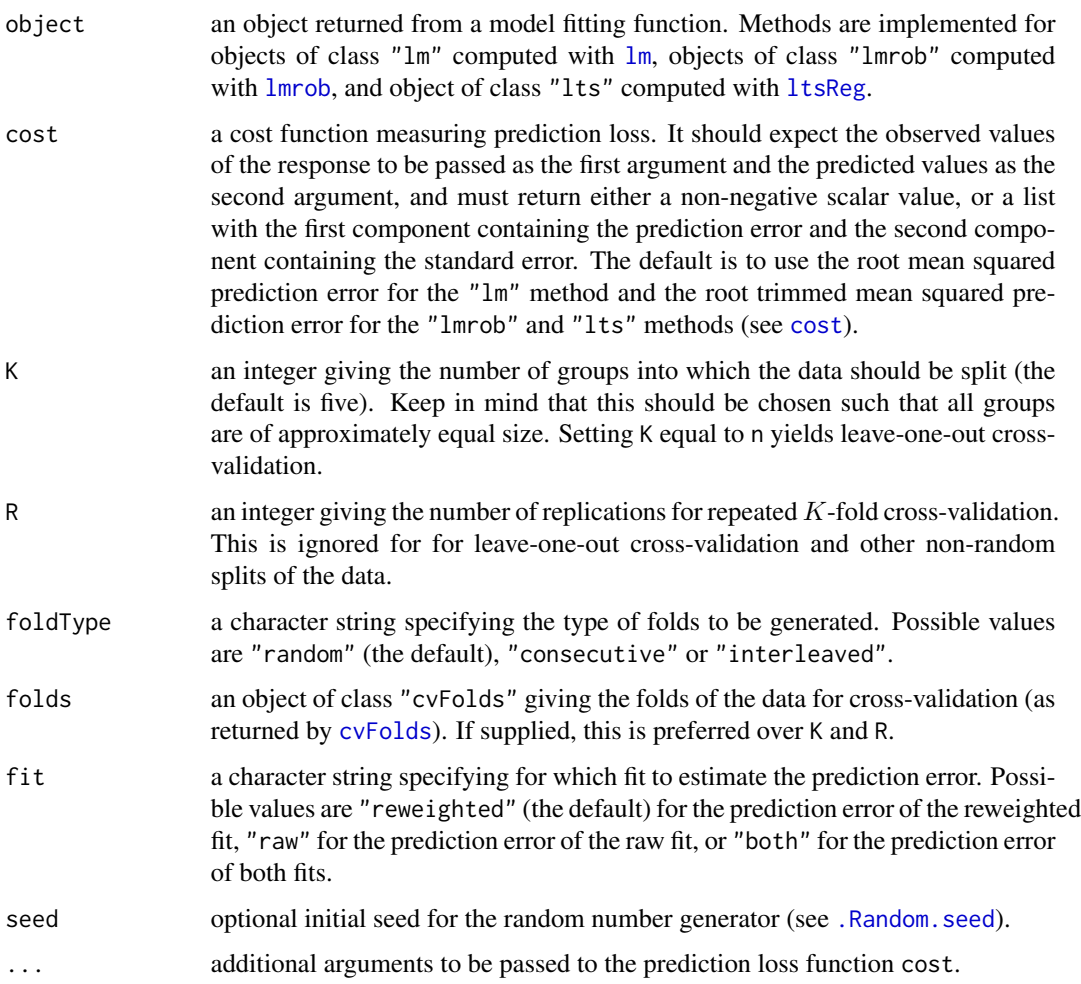

# <span id="page-33-0"></span>Details

(Repeated) K-fold cross-validation is performed in the following way. The data are first split into  $K$  previously obtained blocks of approximately equal size. Each of the  $K$  data blocks is left out once to fit the model, and predictions are computed for the observations in the left-out block with the [predict](#page-0-0) method of the fitted model. Thus a prediction is obtained for each observation.

The response variable and the obtained predictions for all observations are then passed to the prediction loss function cost to estimate the prediction error. For repeated cross-validation, this process is replicated and the estimated prediction errors from all replications as well as their average are included in the returned object.

# Value

An object of class "cv" with the following components:

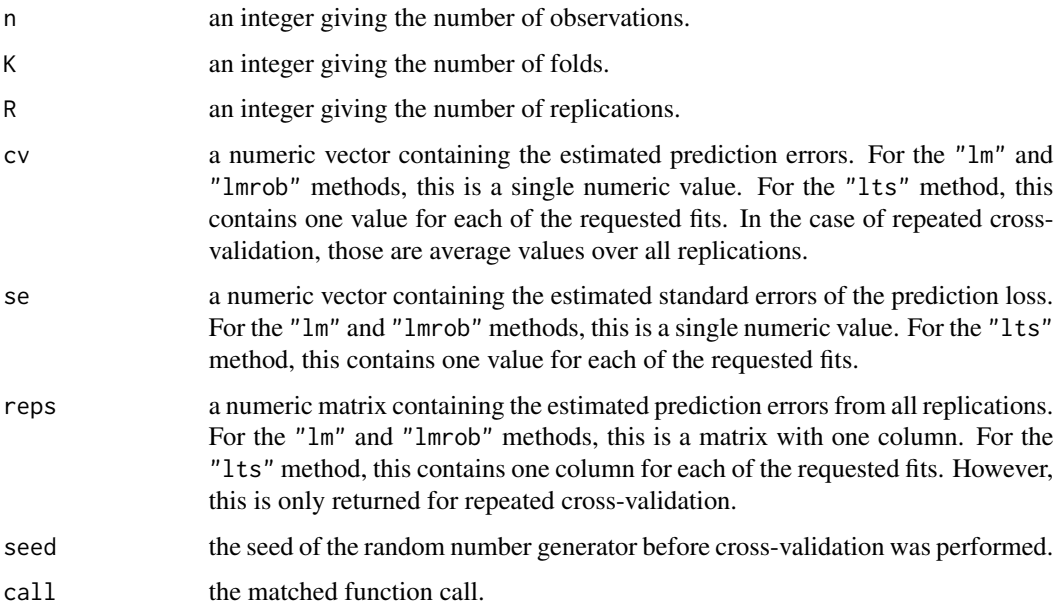

# Note

The repCV methods are simple wrapper functions that extract the data from the fitted model and call [cvFit](#page-10-1) to perform cross-validation. In addition, cvLm, cvLmrob and cvLts are aliases for the respective methods.

### Author(s)

Andreas Alfons

#### See Also

[cvFit](#page-10-1), [cvFolds](#page-13-1), [cost](#page-8-1), [lm](#page-0-0), [lmrob](#page-0-0), [ltsReg](#page-0-0)

#### <span id="page-34-0"></span> $subset$  35

#### Examples

```
library("robustbase")
data("coleman")
set.seed(1234) # set seed for reproducibility
# set up folds for cross-validation
folds \leq cvFolds(nrow(coleman), K = 5, R = 10)
# perform cross-validation for an LS regression model
fitLm \leq lm(Y \sim ., data = coleman)
repCV(fitLm, cost = rtmspe, folds = folds, trim = 0.1)# perform cross-validation for an MM regression model
fitLmrob \leq lmrob(Y \sim ., data = coleman)
repCV(fitLmrob, cost = rtmspe, folds = folds, trim = 0.1)# perform cross-validation for an LTS regression model
fitLts \leq ltsReg(Y \sim ., data = coleman)
repCV(fittLts, cost = rtmspe, folds = folds, trim = 0.1)repCV(fitLts, cost = rtmspe, folds = folds,
    fit = "both", trim = 0.1)
```
subset.cv *Subsetting cross-validation results*

# Description

Extract subsets of results from (repeated)  $K$ -fold cross-validation.

#### Usage

```
## S3 method for class 'cv'
subset(x, select = NULL, ...)## S3 method for class 'cvSelect'
subset(x, subset = NULL,
   select = NULL, ...
```
#### Arguments

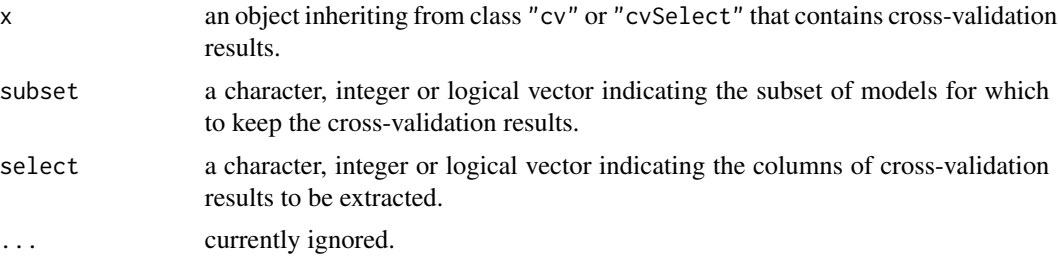

# <span id="page-35-0"></span>36 summary.cv

# Value

An object similar to x containing just the selected results.

#### Author(s)

Andreas Alfons

# See Also

[cvFit](#page-10-1), [cvSelect](#page-16-1), [cvTuning](#page-21-1), [subset](#page-0-0)

# Examples

```
library("robustbase")
data("coleman")
set.seed(1234) # set seed for reproducibility
## set up folds for cross-validation
folds \leq cvFolds(nrow(coleman), K = 5, R = 10)
## compare raw and reweighted LTS estimators for
## 50% and 75% subsets
# 50% subsets
fitLts50 <- ltsReg(Y \sim ., data = coleman, alpha = 0.5)
cvFitLts50 <- cvLts(fitLts50, cost = rtmspe, folds = folds,
    fit = "both", trim = 0.1)
# 75% subsets
fitLts75 <- ltsReg(Y \sim ., data = coleman, alpha = 0.75)
cvFitLts75 <- cvLts(fitLts75, cost = rtmspe, folds = folds,
    fit = "both", trim = 0.1)# combine results into one object
cvFitsLts <- cvSelect("0.5" = cvFitLts50, "0.75" = cvFitLts75)
cvFitsLts
# extract reweighted LTS results with 50% subsets
subset(cvFitLts50, select = "reweighted")
subset(cvFitsLts, subset = c(TRUE, FALSE), select = "reweighted")
```
summary.cv *Summarize cross-validation results*

#### Description

Produce a summary of results from (repeated) K-fold cross-validation.

# <span id="page-36-0"></span>summary.cv 37

#### Usage

```
## S3 method for class 'cv'
summary(object, ...)
## S3 method for class 'cvSelect'
summary(object, ...)
 ## S3 method for class 'cvTuning'
summary(object, ...)
```
#### Arguments

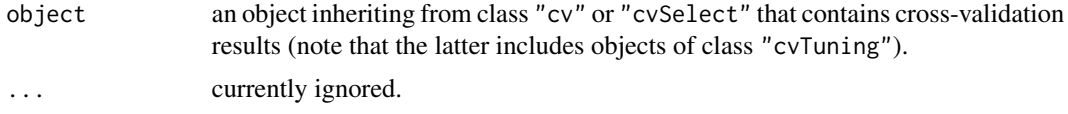

# Value

An object of class "summary.cv", "summary.cvSelect" or "summary.cvTuning", depending on the class of object.

# Author(s)

Andreas Alfons

# See Also

[cvFit](#page-10-1), [cvSelect](#page-16-1), [cvTuning](#page-21-1), [summary](#page-0-0)

```
library("robustbase")
data("coleman")
set.seed(1234) # set seed for reproducibility
## set up folds for cross-validation
folds \leq cvFolds(nrow(coleman), K = 5, R = 10)
## compare raw and reweighted LTS estimators for
## 50% and 75% subsets
# 50% subsets
fitLts50 <- ltsReg(Y \sim ., data = coleman, alpha = 0.5)
cvFitLts50 <- cvLts(fitLts50, cost = rtmspe, folds = folds,
   fit = "both", trim = 0.1)
# 75% subsets
fitLts75 <- ltsReg(Y ~ ., data = coleman, alpha = 0.75)
cvFitLts75 <- cvLts(fitLts75, cost = rtmspe, folds = folds,
```

```
fit = "both", trim = 0.1)
# combine results into one object
cvFitsLts <- cvSelect("0.5" = cvFitLts50, "0.75" = cvFitLts75)
cvFitsLts
# summary of the results with the 50% subsets
summary(cvFitLts50)
# summary of the combined results
summary(cvFitsLts)
## evaluate MM regression models tuned for
## 80%, 85%, 90% and 95% efficiency
tuning <- list(tuning.psi=c(3.14, 3.44, 3.88, 4.68))
# set up function call
call \le call("lmrob", formula = Y \sim .)
# perform cross-validation
cvFitsLmrob <- cvTuning(call, data = coleman,
    y = coleman$Y, tuning = tuning, cost = rtmspe,
    folds = folds, costArgs = list(trim = 0.1))cvFitsLmrob
# summary of results
summary(cvFitsLmrob)
```
#### xyplot.cv *X-Y plots of cross-validation results*

#### <span id="page-37-1"></span>Description

Plot the (average) results from (repeated)  $K$ -fold cross-validation on the y-axis against the respective models on the x-axis.

#### Usage

```
## S3 method for class 'cv'
xyplot(x, data, select = NULL,seFactor = NA, ...)## S3 method for class 'cvSelect'
xyplot(x, data, subset = NULL,
   select = NULL, selector = x$seFactor, ...)## S3 method for class 'cvTuning'
xyplot(x, data, subset = NULL,select = NULL, seFactor = x$seFactor, ...)
```
#### <span id="page-38-0"></span>xyplot.cv 39

#### Arguments

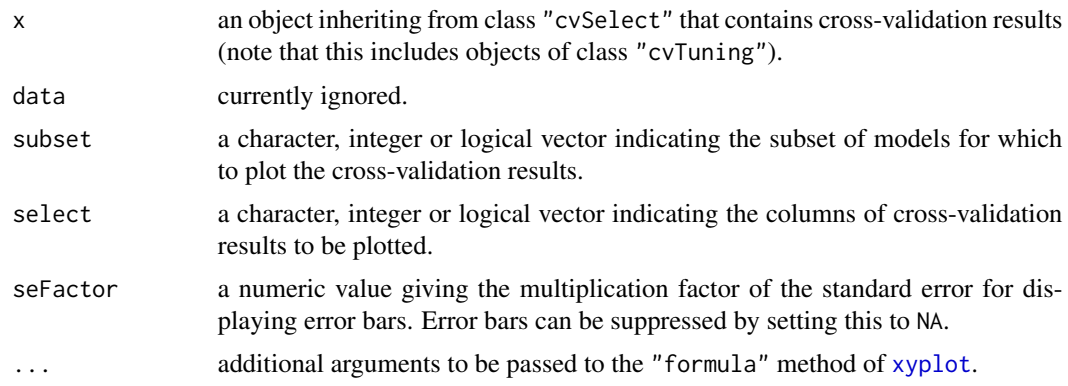

# Details

For objects with multiple columns of repeated cross-validation results, conditional plots are produced.

In most situations, the default behavior is to represent the cross-validation results for each model by a vertical line segment (i.e., to call the default method of [xyplot](#page-0-0) with type = "h"). However, the behavior is different for objects of class "cvTuning" with only one numeric tuning parameter. In that situation, the cross-validation results are plotted against the values of the tuning parameter as a connected line (i.e., by using type  $= "b"$ ).

The default behavior can of course be overridden by supplying the type argument (a full list of accepted values can be found in the help file of [panel.xyplot](#page-0-0)).

# Value

An object of class "trellis" is returned invisibly. The [update](#page-0-0) method can be used to update components of the object and the [print](#page-0-0) method (usually called by default) will plot it on an appropriate plotting device.

#### Author(s)

Andreas Alfons

# See Also

[cvFit](#page-10-1), [cvSelect](#page-16-1), [cvTuning](#page-21-1), [plot](#page-29-1), [dotplot](#page-27-1), [bwplot](#page-6-1), [densityplot](#page-25-1)

```
library("robustbase")
data("coleman")
set.seed(1234) # set seed for reproducibility
## set up folds for cross-validation
folds \leq cvFolds(nrow(coleman), K = 5, R = 10)
```

```
## compare LS, MM and LTS regression
# perform cross-validation for an LS regression model
fitLm \leq lm(Y \sim ., data = coleman)
cvFitLm <- cvLm(fitLm, cost = rtmspe,
    folds = folds, trim = 0.1)
# perform cross-validation for an MM regression model
fitLmrob \leq 1mrob(Y \sim ., data = coleman, k.max = 500)
cvFitLmrob <- cvLmrob(fitLmrob, cost = rtmspe,
    folds = folds, trim = 0.1)
# perform cross-validation for an LTS regression model
fitLts \leq ltsReg(Y \sim ., data = coleman)
cvFitLts <- cvLts(fitLts, cost = rtmspe,
    folds = folds, trim = 0.1# combine and plot results
cvFits <- cvSelect(LS = cvFitLm, MM = cvFitLmrob, LTS = cvFitLts)
cvFits
xyplot(cvFits)
## compare raw and reweighted LTS estimators for
## 50% and 75% subsets
# 50% subsets
fitLts50 <- ltsReg(Y \sim ., data = coleman, alpha = 0.5)
cvFitLts50 <- cvLts(fitLts50, cost = rtmspe, folds = folds,
   fit = "both", trim = 0.1)
# 75% subsets
fitLts75 <- ltsReg(Y \sim ., data = coleman, alpha = 0.75)
cvFitLts75 <- cvLts(fitLts75, cost = rtmspe, folds = folds,
    fit = "both", trim = 0.1)# combine and plot results
cvFitsLts <- cvSelect("0.5" = cvFitLts50, "0.75" = cvFitLts75)
cvFitsLts
xyplot(cvFitsLts)
## evaluate MM regression models tuned for
## 80%, 85%, 90% and 95% efficiency
tuning <- list(tuning.psi=c(3.14, 3.44, 3.88, 4.68))
# perform cross-validation
cvFitsLmrob <- cvTuning(fitLmrob$call, data = coleman,
    y = coleman$Y, tuning = tuning, cost = rtmspe,
    folds = folds, costArgs = list(trim = 0.1))cvFitsLmrob
```
xyplot.cv 41

# plot results xyplot(cvFitsLmrob)

# <span id="page-41-0"></span>**Index**

∗Topic hplot bwplot.cv, [7](#page-6-0) densityplot.cv, [26](#page-25-0) dotplot.cv, [28](#page-27-0) plot.cv, [30](#page-29-0) xyplot.cv, [38](#page-37-0) ∗Topic package cvTools-package, [2](#page-1-0) ∗Topic utilities accessors, [3](#page-2-0) aggregate.cv, [5](#page-4-0) cost, [9](#page-8-0) cvFit, [11](#page-10-0) cvFolds, [14](#page-13-0) cvReshape, [15](#page-14-0) cvSelect, [17](#page-16-0) cvTool, [20](#page-19-0) cvTuning, [22](#page-21-0) repCV, [32](#page-31-0) subset.cv, [35](#page-34-0) summary.cv, [36](#page-35-0) .Random.seed, *[12](#page-11-0)*, *[23](#page-22-0)*, *[33](#page-32-0)* accessors, [3](#page-2-0) aggregate, *[6](#page-5-0)* aggregate.cv, [5](#page-4-0) aggregate.cvSelect *(*aggregate.cv*)*, [5](#page-4-0) aggregate.cvTuning *(*aggregate.cv*)*, [5](#page-4-0) bwplot, *[7](#page-6-0)*, *[27](#page-26-0)*, *[29](#page-28-0)[–31](#page-30-0)*, *[39](#page-38-0)* bwplot.cv, [7](#page-6-0) bwplot.cvSelect *(*bwplot.cv*)*, [7](#page-6-0)

call, *[11](#page-10-0)*, *[20](#page-19-0)*, *[22](#page-21-0)* cost, [9,](#page-8-0) *[12,](#page-11-0) [13](#page-12-0)*, *[20,](#page-19-0) [21](#page-20-0)*, *[23](#page-22-0)*, *[25](#page-24-0)*, *[33,](#page-32-0) [34](#page-33-0)* cvExamples *(*repCV*)*, [32](#page-31-0) cvFit, *[4](#page-3-0)*, *[6](#page-5-0)*, *[8](#page-7-0)*, *[10](#page-9-0)*, [11,](#page-10-0) *[15,](#page-14-0) [16](#page-15-0)*, *[19](#page-18-0)*, *[21](#page-20-0)*, *[24,](#page-23-0) [25](#page-24-0)*, *[27](#page-26-0)*, *[29](#page-28-0)*, *[31](#page-30-0)*, *[34](#page-33-0)*, *[36,](#page-35-0) [37](#page-36-0)*, *[39](#page-38-0)* cvFolds, *[12,](#page-11-0) [13](#page-12-0)*, [14,](#page-13-0) *[20,](#page-19-0) [21](#page-20-0)*, *[23](#page-22-0)*, *[25](#page-24-0)*, *[33,](#page-32-0) [34](#page-33-0)* cvLm *(*repCV*)*, [32](#page-31-0)

cvLmrob *(*repCV*)*, [32](#page-31-0) cvLts *(*repCV*)*, [32](#page-31-0) cvNames *(*accessors*)*, [3](#page-2-0) cvNames<- *(*accessors*)*, [3](#page-2-0) cvReshape, [15,](#page-14-0) *[18](#page-17-0)* cvSelect, *[4](#page-3-0)*, *[6](#page-5-0)*, *[8](#page-7-0)*, *[13](#page-12-0)*, *[15,](#page-14-0) [16](#page-15-0)*, [17,](#page-16-0) *[25](#page-24-0)*, *[27](#page-26-0)*, *[29](#page-28-0)*, *[31](#page-30-0)*, *[36,](#page-35-0) [37](#page-36-0)*, *[39](#page-38-0)* cvTool, *[13](#page-12-0)*, [20,](#page-19-0) *[25](#page-24-0)* cvTools *(*cvTools-package*)*, [2](#page-1-0) cvTools-package, [2](#page-1-0) cvTuning, *[4](#page-3-0)*, *[6](#page-5-0)*, *[8](#page-7-0)*, *[10](#page-9-0)*, *[13](#page-12-0)*, *[15,](#page-14-0) [16](#page-15-0)*, *[19](#page-18-0)*, *[21](#page-20-0)*, [22,](#page-21-0) *[27](#page-26-0)*, *[29](#page-28-0)*, *[31](#page-30-0)*, *[36,](#page-35-0) [37](#page-36-0)*, *[39](#page-38-0)*

densityplot, *[8](#page-7-0)*, *[26](#page-25-0)*, *[29](#page-28-0)[–31](#page-30-0)*, *[39](#page-38-0)* densityplot.cv, [26](#page-25-0) densityplot.cvSelect *(*densityplot.cv*)*, [26](#page-25-0) dotplot, *[8](#page-7-0)*, *[27,](#page-26-0) [28](#page-27-0)*, *[30,](#page-29-0) [31](#page-30-0)*, *[39](#page-38-0)* dotplot.cv, [28](#page-27-0) dotplot.cvSelect *(*dotplot.cv*)*, [28](#page-27-0)

environment, *[12](#page-11-0)*, *[20](#page-19-0)*, *[23](#page-22-0)* eval, *[12](#page-11-0)*, *[20](#page-19-0)*, *[23](#page-22-0)*

fits *(*accessors*)*, [3](#page-2-0) fits<- *(*accessors*)*, [3](#page-2-0) formula, *[11](#page-10-0)*, *[13](#page-12-0)*, *[20](#page-19-0)[–22](#page-21-0)*, *[24](#page-23-0)*

lm, *[32–](#page-31-0)[34](#page-33-0)* lmrob, *[32](#page-31-0)[–34](#page-33-0)* ltsReg, *[32](#page-31-0)[–34](#page-33-0)*

mape *(*cost*)*, [9](#page-8-0) mspe *(*cost*)*, [9](#page-8-0)

ncv *(*accessors*)*, [3](#page-2-0) nfits *(*accessors*)*, [3](#page-2-0)

panel.xyplot, *[39](#page-38-0)* plot, *[8](#page-7-0)*, *[27](#page-26-0)*, *[29](#page-28-0)*, *[39](#page-38-0)* plot.cv, [30](#page-29-0)

#### $I<sub>N</sub>$  and  $I<sub>3</sub>$  and  $I<sub>43</sub>$

plot.cvSelect *(*plot.cv *)* , [30](#page-29-0) predict , *[12](#page-11-0) , [13](#page-12-0)* , *[18](#page-17-0)* , *[20](#page-19-0) , [21](#page-20-0)* , *[23](#page-22-0) , [24](#page-23-0)* , *[34](#page-33-0)* print , *[7](#page-6-0)* , *[26](#page-25-0)* , *[28](#page-27-0)* , *[30](#page-29-0)* , *[39](#page-38-0)* print.cv *(*cvFit *)* , [11](#page-10-0) print.cvFolds *(*cvFolds *)* , [14](#page-13-0) print.cvSelect *(*cvSelect *)* , [17](#page-16-0) print.cvTuning *(*cvTuning *)* , [22](#page-21-0)

repCV , [32](#page-31-0) rmspe *(*cost *)* , [9](#page-8-0) rtmspe *(*cost *)* , [9](#page-8-0)

subset , *[36](#page-35-0)* subset.cv , [35](#page-34-0) subset.cvSelect *(*subset.cv *)* , [35](#page-34-0) summary , *[37](#page-36-0)* summary.cv, [36](#page-35-0) summary.cvSelect *(*summary.cv *)* , [36](#page-35-0) summary.cvTuning *(*summary.cv *)* , [36](#page-35-0)

tmspe *(*cost *)* , [9](#page-8-0)

update , *[7](#page-6-0)* , *[26](#page-25-0)* , *[28](#page-27-0)* , *[30](#page-29-0)* , *[39](#page-38-0)*

xyplot , *[8](#page-7-0)* , *[27](#page-26-0)* , *[29](#page-28-0) [–31](#page-30-0)* , *[39](#page-38-0)* xyplot.cv , [38](#page-37-0) xyplot.cvSelect *(*xyplot.cv *)* , [38](#page-37-0) xyplot.cvTuning *(*xyplot.cv *)* , [38](#page-37-0)